# **Exhibitor Introduction Video FAQs**

Below is a list of the most commonly asked questions from Exhibitors in relation to Introduction Videos.

### **Where is an Introduction Video?**

An Introduction Video is an opening video that provides a short synopses of your company's mission or product.

## **Where does the Introduction Video appear?**

The Introduction Video appears on the company details tab of the virtual booth popup.

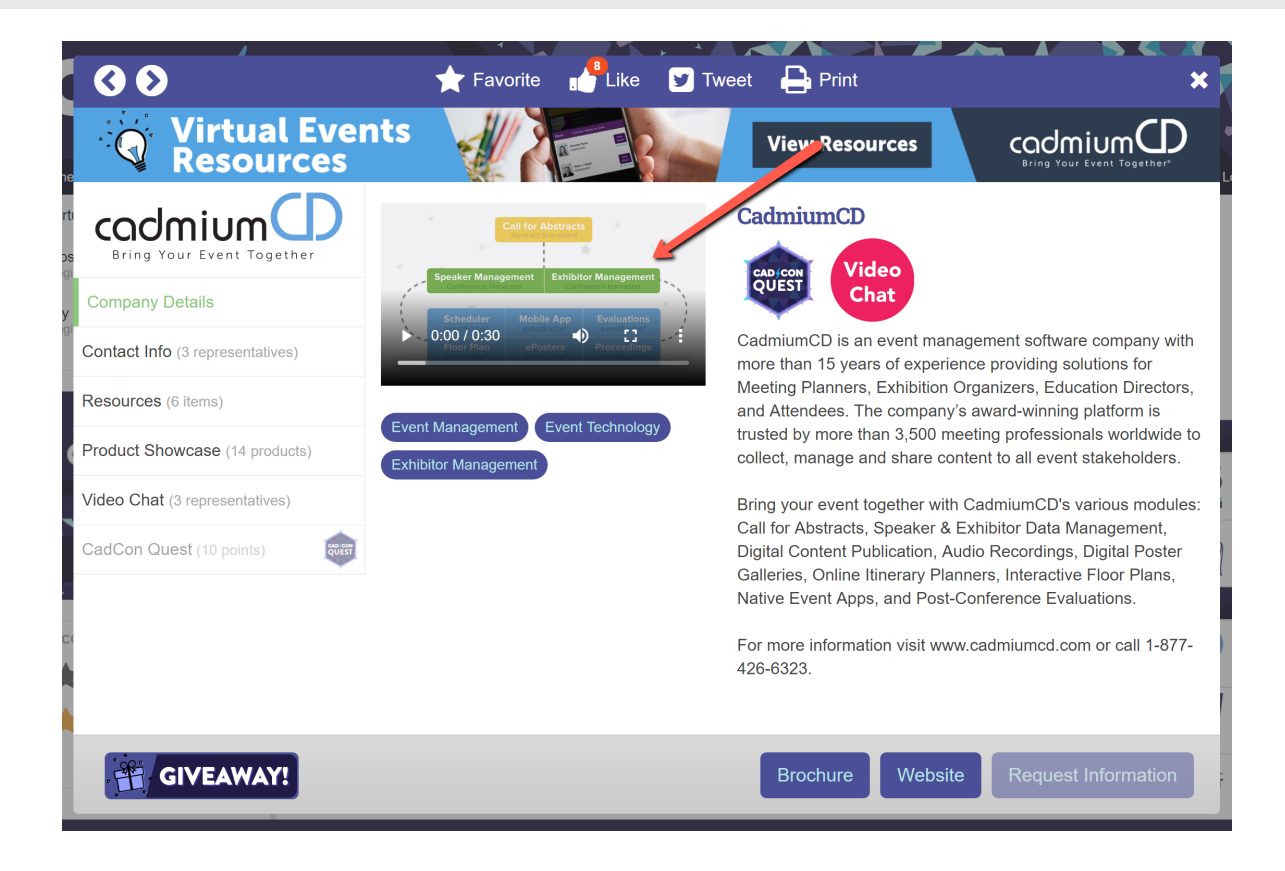

#### **How long should the Introduction Video be?**

While technically there is no limit to the video's time, we recommend keeping it short and to the point. The video should also be 200mp or less and in .mp4 format.

## **How do I submit my Introduction Video?**

The video will be uploaded via a Virtual Booth Upgrades task. Here, you will upload the video file, as well as a thumbnail of the video measuring 800px wide and no taller than 530px tall. This image can be in either JPEG or PNG format.

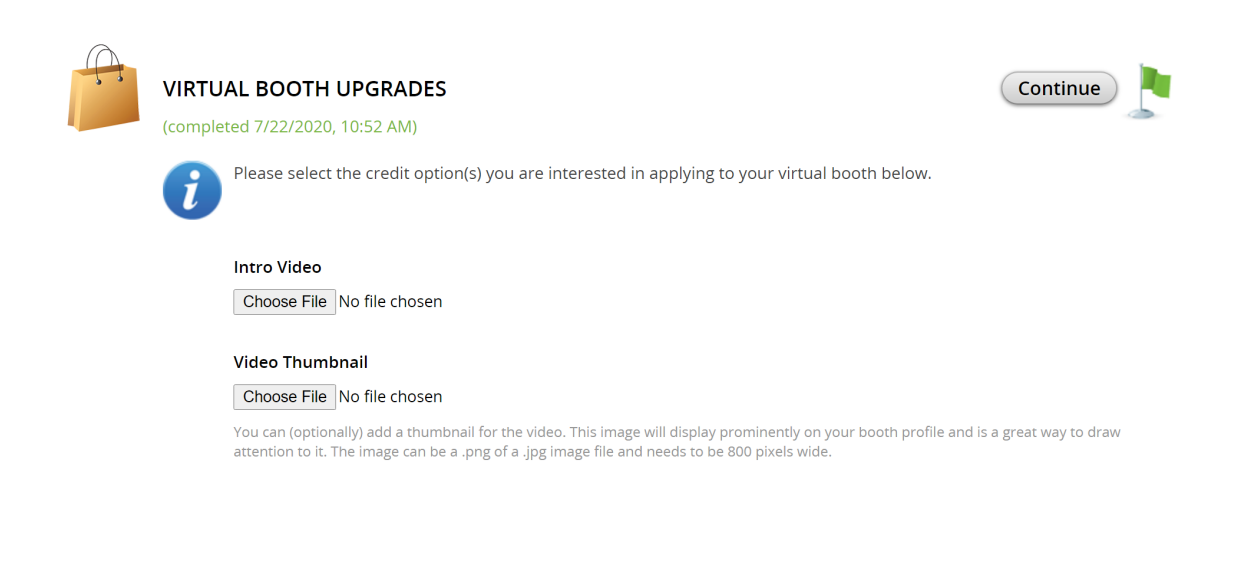